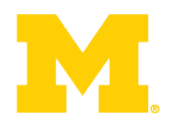

# EECS 373 Design of Microprocessor-Based Systems

Prabal Dutta University of Michigan

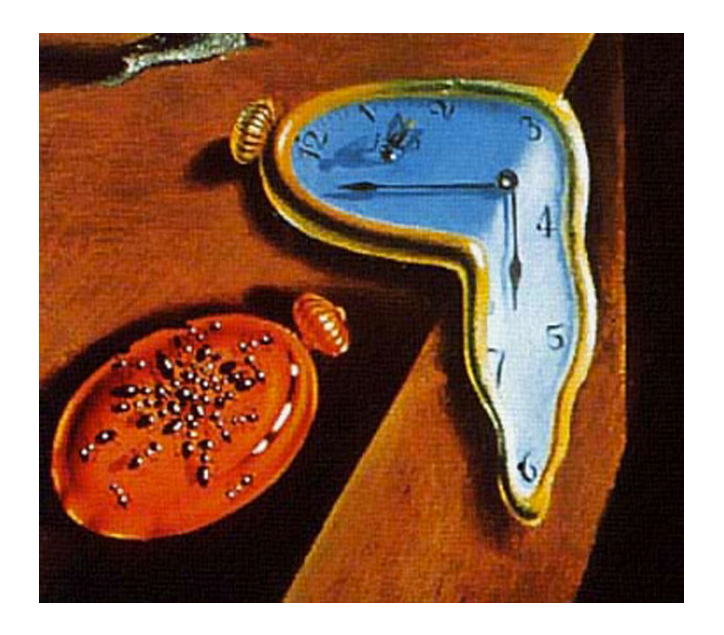

Lecture 8: Clocks, Counters, Timers, Capture, and Compare Feb 3 & 5, 2015

Some slides by Mark Brehob and Thomas Schmid

### **iPhone Clock App**

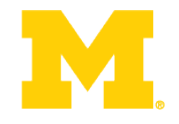

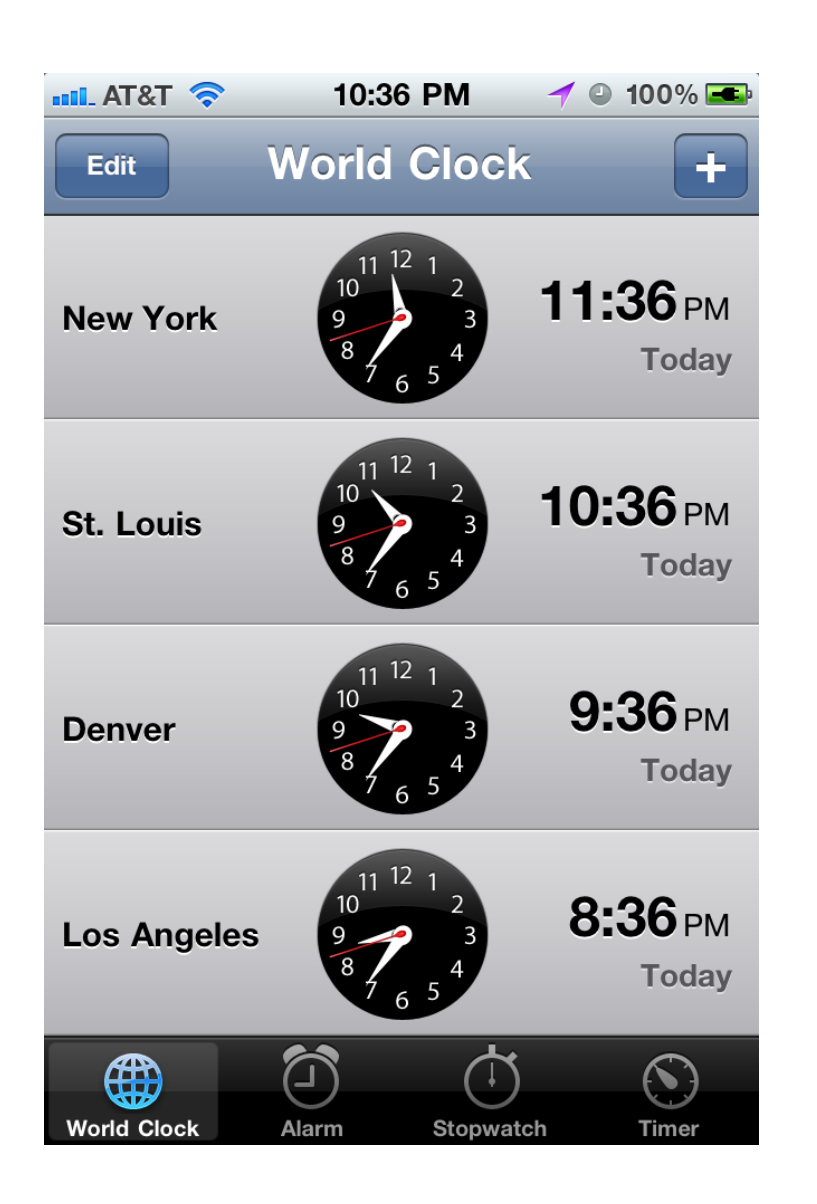

- World Clock display real time in multiple time zones
- Alarm alarm at certain (later) time(s).
- Stopwatch measure elapsed time of an event
- Timer count down time and notify when count becomes zero

#### **Motor/Light Control**

![](_page_2_Picture_1.jpeg)

![](_page_2_Picture_2.jpeg)

• Servo motors – PWM signal provides control signal

• DC motors – PWM signals control power delivery

![](_page_2_Picture_5.jpeg)

• RGB LEDs - PWM signals allow dimming through current-mode control

## **Methods from android.os.SystemClock**

![](_page_3_Picture_1.jpeg)

![](_page_3_Picture_10.jpeg)

### **Standard C library's <time.h> header file**

![](_page_4_Picture_1.jpeg)

#### **Library Functions**

Following are the functions defined in the header time.h:

![](_page_4_Picture_16.jpeg)

![](_page_5_Picture_1.jpeg)

![](_page_5_Picture_10.jpeg)

#### **Anatomy of a timer system**

![](_page_6_Figure_1.jpeg)

#### **Anatomy of a timer system**

Applications

![](_page_7_Picture_1.jpeg)

![](_page_7_Figure_2.jpeg)

Application Software

**What do we really want from our timing subsystem?** 

![](_page_8_Picture_1.jpeg)

- Wall clock date & time
	- Date: Month, Day, Year
	- Time: HH:MM:SS:mmm
	- Provided by a "real-time clock" or RTC
- Alarm: do something (call code) at certain time later
	- Later could be a delay from now (e.g.  $\Delta t$ )
	- Later could be actual time (e.g. today at 3pm)
- Stopwatch: measure (elapsed) time of an event
	- Instead of pushbuttons, could be function calls or
	- Hardware signals outside the processor
- Timer count down time and notify when count  $= 0$ 
	- Could invoke some code (e.g. a handler)
	- Could take some action (e.g. set/clear an I/O line)

# **What do we really want from our timing subsystem?**

![](_page_9_Picture_1.jpeg)

- Wall clock
	- datetime\_t getDateTime()
- Alarm
	- void alarm(callback, delta)
	- void alarm(callback, datetime\_t)
- Stopwatch: measure (elapsed) time of an event
	- $t1 = now(); ...$ ;  $t2 = now(); dt = difftime(t2, t1);$
	- GPIO\_INT\_ISR:
		- LDR R1, [R0, #0] % R0=timer address
- Timer count down time and notify when count  $= 0$ 
	- void timer(callback, delta)
	- Timer fires  $\rightarrow$  Set/Clear GPIO line (using DMA)

#### **Wall Clock from a Real-Time Clock (RTC)**

IN<sub>T</sub>

![](_page_10_Picture_1.jpeg)

- Often a separate module
- Built with registers for
	- Years, Months, Days
	- Hours, Mins, Seconds
- Alarms: hour, min, day
- Accessed via
	- Memory-mapped I/O
	- Serial bus (I2C, SPI)

![](_page_10_Figure_10.jpeg)

# **What do we really want from our timing subsystem?**

![](_page_11_Picture_1.jpeg)

- Wall clock
	- datetime\_t getDateTime()
- Alarm
	- void alarm(callback, delta)
	- void alarm(callback, datetime\_t)
- Stopwatch: measure (elapsed) time of an event
	- $t1 = now(); ...$ ;  $t2 = now(); dt = difftime(t2, t1);$
	- GPIO\_INT\_ISR:
		- LDR R1, [R0, #0] % R0=timer address
- Timer count down time and notify when count  $= 0$ 
	- void timer(callback, delta)
	- Timer fires  $\rightarrow$  Set/Clear GPIO line (using DMA)

#### **Anatomy of a timer system**

![](_page_12_Picture_1.jpeg)

![](_page_12_Figure_2.jpeg)

#### **Oscillators – RC**

![](_page_13_Picture_1.jpeg)

![](_page_13_Figure_2.jpeg)

 $R1$ 

 $V_{\text{T}}$  and  $V_{\text{t}}$ 

-------

- -

#### **Oscillators – Crystal**

![](_page_14_Picture_1.jpeg)

![](_page_14_Figure_2.jpeg)

#### **Anatomy of a timer system**

![](_page_15_Picture_1.jpeg)

![](_page_15_Figure_2.jpeg)

# **What do we really want from our timing subsystem?**

![](_page_16_Picture_1.jpeg)

- Wall clock
	- datetime\_t getDateTime()
- Alarm
	- void alarm(callback, delta)
	- void alarm(callback, datetime\_t)
- Stopwatch: measure (elapsed) time of an event
	- $t1 = now$ ; ...;  $t2 = now$ ;  $dt = difftime(t2, t1);$
	- GPIO\_INT\_ISR:
		- LDR R1, [R0, #0] % R0=timer address
- Timer count down time and notify when count  $= 0$ 
	- void timer(callback, delta)
	- Timer fires  $\rightarrow$  Set/Clear GPIO line (using DMA)

#### **Why should we care?**

![](_page_17_Picture_1.jpeg)

- There are two basic activities one wants timers for:
	- $-$  Measure how long something takes
		- "Capture"
	- $-$  Have something happen once or every X time period
		- "Compare"

#### **Example # 1: Capture**

![](_page_18_Picture_1.jpeg)

- FAN
	- Say you have a fan spinning and you want to know how fast it is spinning. One way to do that is to have it throw an interrupt every time it completes a rotation.
		- Right idea, but might take a while to process the interrupt, heavily loaded system might see slower fan than actually exists.
		- This could be bad.
	- Solution? Have the timer note *immediately* how long it took and then generate the interrupt. Also restart timer immediately.
- Same issue would exist in a car when measuring speed of a wheel turning (for speedometer or anti-lock brakes).

#### **Example # 2: Compare**

![](_page_19_Picture_1.jpeg)

- Driving a DC motor via PWM.
	- $-$  Motors turn at a speed determined by the voltage applied.
		- Doing this in analog land can be hard.
			- $-$  Need to get analog out of our processor
			- Need to amplify signal in a linear way (op-amp?)
		- Generally prefer just switching between "Max" and "Off" quickly.
			- $-$  Average is good enough.
			- $-$  Now don't need linear amplifier—just "on" and "off". (transistor)&
	- $-$  Need a signal with a certain duty cycle and frequency.
		- That is % of time high.

**Servo motor control: class exercise** 

- Assume 1 MHz CLK
- Design "high-level" circuit to
	- Generate 1.52 ms pulse
	- Every 6 ms
	- Repeat&
- How would we generalize this?

![](_page_20_Picture_7.jpeg)

![](_page_21_Picture_0.jpeg)

### **SmartFusion Timer System**

![](_page_22_Picture_1.jpeg)

- SysTick Timer
	- ARM requires every Cortex-M3 to have this timer
	- Essentially a 24-bit down-counter to generate system ticks
	- Has its own interrupt
	- Clocked by FCLK with optional programmable divider
- See Actel SmartFusion MSS User Guide for register definitions

![](_page_23_Picture_1.jpeg)

- Real-Time Counter (RTC) System
	- Clocked from 32 kHz low-power crystal
	- Automatic switching to battery power if necessary
	- Can put rest of the SmartFusion to standby or sleep to reduce power
	- 40-bit match register clocked by 32.768 kHz divided by 128 (256 Hz)

![](_page_23_Figure_7.jpeg)

http://www.actel.com/documents/SmartFusion MSS UG.pdf

- Watchdog Timer
	- 32-bit down counter
	- Either reset system or NMI Interrupt if it reaches 0!

![](_page_24_Figure_5.jpeg)

![](_page_25_Picture_1.jpeg)

- System timer
	- "The System Timer consists of two programmable 32-bit decrementing counters that generate interrupts to the ARM® Cortex™-M3 and FPGA fabric. Each counter has two possible modes of operation: Periodic mode or One-Shot mode. The two timers can be concatenated to create a 64-bit timer with Periodic and One-Shot modes. The two 32-bit timers are identical"

#### **Anatomy of a timer system**

![](_page_26_Figure_1.jpeg)

#### **Virtual Timers**

![](_page_27_Picture_1.jpeg)

- You never have enough timers.
	- Never.
- So what are we going to do about it?
	- $-$  How about we handle in software?

#### **Virtual Timers**

![](_page_28_Picture_1.jpeg)

- Simple idea.
	- Maybe we have 10 events we might want to generate.
		- Just make a list of them and set the timer to go off for the *first* one.
			- $-$  Do that first task, change the timer to interrupt for the next task.

#### **Problems?**

![](_page_29_Picture_1.jpeg)

- Only works for "compare" timer uses.
- Will result in slower ISR response time
	- May not care, could just schedule sooner...

#### **Implementation Issues**

![](_page_30_Picture_1.jpeg)

- Shared user-space/ISR data structure.
	- $-$  Insertion happens at least some of the time in user code.&
	- $-$  Deletion happens in ISR.
		- We need critical section (disable interrupt)
- How do we deal with our modulo counter?
	- $-$  That is, the timer wraps around.
	- $-$  Why is that an issue?
- What functionality would be nice?
	- Generally one-shot vs. repeating events
	- $-$  Might be other things desired though
- What if two events are to happen at the same time?
	- $-$  Pick an order, do both...

#### **Implementation Issues (continued)**

- What data structure?
	- $-$  Data needs be sorted
		- $\bullet$  Inserting one thing at a time
	- $-$  We always pop from one end
	- $-$  But we add in sorted order.

![](_page_31_Picture_6.jpeg)

#### **Data structures**

![](_page_32_Picture_1.jpeg)

```
typedef struct timer
    timer handler t handler;
    uint3\overline{2}_t time;
    uint8 tmode;
    timer t*
                  next timer;
} timer t;
timer t* current timer;
void initTimer() {
    setupHardwareTimer();
    initLinkedList();
    current timer = NULL;
\mathcal{L}error t startTimerOneShot(timer handler t handler, uint32 t t) {
    \sqrt{7} add handler to linked list and sort it by time
    // if this is first element, start hardware timer
error t startTimerContinuous (timer handler t handler, uint32 t dt) {
    // add handler to linked list for (now+dt), set mode to continuous
    // if this is first element, start hardware timer
error t stopTimer (timer handler t handler) {
    \sqrt{7} find element for handler and remove it from list
```
### **Some loose ends…glitches and all that**

![](_page_33_Picture_1.jpeg)

#### **Timing delays and propagation**

![](_page_34_Picture_1.jpeg)

- Assume
	- XOR delay = 0.2ns
	- AND delay = 0.1ns
	- OR delay  $= 0.1$  ns
- What is the worst case propagation delay for this circuit?

![](_page_34_Figure_7.jpeg)

**Full adder (from Wikipedia)** 

#### **Glitches**

![](_page_35_Picture_1.jpeg)

 $1.1$  (ns)

 $1.0$ 

![](_page_35_Figure_2.jpeg)

#### **Glitching: a summary**

![](_page_36_Picture_1.jpeg)

- When input(s) change
	- The output can be wrong for a time
	- However, that time is bounded
- And more so, the output can change during this "computation time" even if the output ends up where it started!

#### **Effect of Glitches**

![](_page_37_Picture_1.jpeg)

- Think back to EECS 370.
	- Why don't glitches cause errors?

![](_page_37_Figure_4.jpeg)

## **So, how can glitches hurt us?**

![](_page_38_Picture_1.jpeg)

- There are a handful of places:
	- Asynchronous resets
		- If you've got a flip-flop that has an asynchronous reset (or "preset") you need to be sure the input can't glitch.
			- That pretty much means you need a flipflop driving the input (which means you probably should have used a sync. reset!)
	- Clocks
		- If you are using combinational logic to drive a clock, you are likely going to get extra clock edges.

![](_page_38_Picture_8.jpeg)

**Traditionally, CLR is used to indicate async reset. "R" or "reset" for sync. reset.** 

![](_page_38_Figure_10.jpeg)

**If clk is high and cond glitches, you get extra edges!** 

#### **Design rules**

- 1. Thou shall Not use asynchronous resets
- 2. Thou shall not drive a clock with anything other than a clock or directly off of a flip-flop's output

![](_page_39_Picture_3.jpeg)

![](_page_39_Figure_4.jpeg)

![](_page_39_Picture_5.jpeg)

## **Really? Seriously?**

![](_page_40_Picture_1.jpeg)

- People *do use* asynchronous resets and clock gating!
	- Yep. And people use **goto** in C programs.
		- Sometimes they are the right thing.
			- But you have to think *really* hard about them to insure that they won't cause you problems.
	- Our "simple" bus used combinational logic for the clock
		- Works because REQ goes low only after everything else has stopped switching
			- So no glitch.
		- Not fun to reason about...
- Avoid unless you must
	- Then think *really* carefully.

![](_page_40_Figure_12.jpeg)

#### **Setup and hold time**

![](_page_41_Picture_1.jpeg)

- The idea is simple.
	- When the clock is changing if the data is also changing it is hard to tell what the data *is*.
		- D changing

![](_page_41_Figure_5.jpeg)

- Hardware can't always tell
	- And you can get meta-stable behavior too (very unlikely but…)
- So we have a "guard band" around the clock rising time during which we don't allow the data to change.
	- See diagram. We call the time before the clockedge "setup time" and the time after "hold time"

![](_page_42_Picture_37.jpeg)

## **Example: Fast and slow paths; impact of setup and hold time**

![](_page_42_Figure_2.jpeg)

Assume that the input A is coming from a flip-flop that has the same properties as the flip-flops that are shown and is clocked by the same clock.

- a. Add inverter pairs as needed to the above figure to avoid any "fast path" problems. Do so in a way that has least impact on the worst-case delay (as a first priority) and which keeps the number of inverter pairs needed to a minimum (as a second priority).
- b. After you've made your changes in part a, compute the maximum frequency at which this device can be safely clocked.

**So what happens if we violate set-up or hold time?** 

![](_page_43_Picture_1.jpeg)

- Often just get one of the two values.
	- And that often is just fine.
		- Consider getting a button press from the user.
		- If the button gets pressed at the same time as the clock edge, we might see the button now or next clock.
			- Either is generally fine when it comes to human input.
	- But bad things could happen.
		- The flip-flop's output might not settle out to a "0" or a "1"
			- That could cause latter devices to mess up.
		- More likely, if that input is going to two places, one might see a "0" the other a "1"
- Important: don't feed an async input to multiple places!

#### **Example**

![](_page_44_Picture_1.jpeg)

- A common thing to do is reset a state machine using a button.
	- User can "reset" the system.
- Because the button transition could violate setup or hold time, some state bits of the state machine might come out of reset at different times.
	- And you quickly end up at a wrong or illegal state.

![](_page_45_Picture_1.jpeg)

- Dealing with inputs not synchronized to our local clock is a problem.
	- Likely to violate setup or hold time.
		- That could lead to things breaking.
- So we need a clock synchronization circuit.
	- First flip-flop might have problems.
	- Second should be fine.
	- Sometimes use a third if really paranoid
		- Safety-critical system for example.

![](_page_45_Figure_10.jpeg)

Figure from http://www.eeweb.com/electronics-quiz/solving-metastability-design-issues, we use the same thing to deal with external inputs too!

#### **Design rules**

![](_page_46_Picture_1.jpeg)

3. Thou shalt use a clock synchronization circuit when changing clock domains or using unclocked inputs!

![](_page_46_Figure_3.jpeg)

![](_page_46_Figure_4.jpeg)

**/\* Synchonization of Asynchronous switch input \*/** 

```
always@(posedge clk) 
begin 
  sw0_pulse[0] <= sw_port[0]; 
  sw0_pulse[1] <= sw0_pulse[0]; 
  sw0_pulse[2] <= sw0_pulse[1]; 
end
```
**always** @(**posedge** clk) SSELr <= {SSELr[1:0], SSEL};

![](_page_47_Picture_0.jpeg)

## Questions?

## Comments?

Discussion?